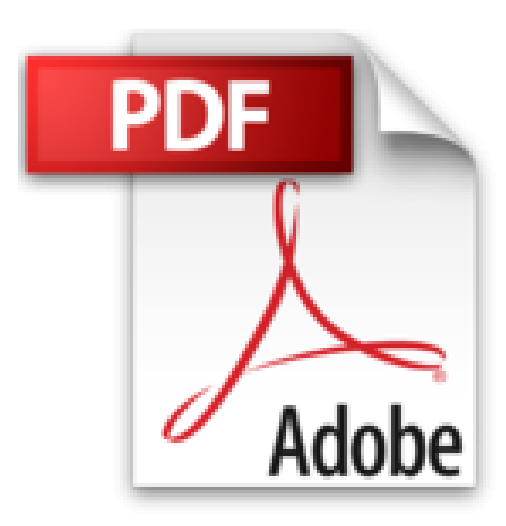

# **Photoshop CS5**

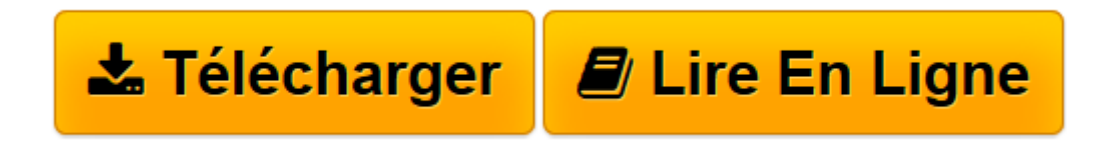

[Click here](http://bookspofr.club/fr/read.php?id=2300026309&src=fbs) if your download doesn"t start automatically

## **Photoshop CS5**

Jérôme Lesage

**Photoshop CS5** Jérôme Lesage

**[Télécharger](http://bookspofr.club/fr/read.php?id=2300026309&src=fbs)** [Photoshop CS5 ...pdf](http://bookspofr.club/fr/read.php?id=2300026309&src=fbs)

**[Lire en ligne](http://bookspofr.club/fr/read.php?id=2300026309&src=fbs)** [Photoshop CS5 ...pdf](http://bookspofr.club/fr/read.php?id=2300026309&src=fbs)

#### **Téléchargez et lisez en ligne Photoshop CS5 Jérôme Lesage**

#### 311 pages

Présentation de l'éditeur

La collection 100% visuels vous offre une nouvelle approche de la micro-informatique. Plus directe, plus simple... Et encore plus illustrée ! Chaque action ou chaque manipulation est détaillée étape par étape. Suivez les numéros sur les écrans, cliquez de la même façon sur votre ordinateur : le tour est joué ! Dans cet ouvrage, découvrez comment : Manipuler les images ; Maîtriser l'art du pinceau numérique ; Sélectionner et détourer ; Affiner les couleurs ; Utiliser les filtres et les calques ; Ajouter du texte à ses images ; Créer des formes ; Composer des tracés ; Retoucher et ajouter des effets à ses photos ; Imprimer ses créations ; Diffuser sur le Web. Alors ouvrez... Et laissez-vous guider ! Biographie de l'auteur

Diplômé de la promotion 1999 de Supinfocom, Jérôme Lesage a réalisé un film de fin d'études entièrement conçu en images de synthèse 3D nommé Lucie, primé dans les principaux festivals mondiaux. Actuellement, il travaille en tant qu'indépendant au sein de la société Kubix, pour laquelle il réalise des animations 3D et du composting.

Download and Read Online Photoshop CS5 Jérôme Lesage #KMNFG7IPDOT

Lire Photoshop CS5 par Jérôme Lesage pour ebook en lignePhotoshop CS5 par Jérôme Lesage Téléchargement gratuit de PDF, livres audio, livres à lire, bons livres à lire, livres bon marché, bons livres, livres en ligne, livres en ligne, revues de livres epub, lecture de livres en ligne, livres à lire en ligne, bibliothèque en ligne, bons livres à lire, PDF Les meilleurs livres à lire, les meilleurs livres pour lire les livres Photoshop CS5 par Jérôme Lesage à lire en ligne.Online Photoshop CS5 par Jérôme Lesage ebook Téléchargement PDFPhotoshop CS5 par Jérôme Lesage DocPhotoshop CS5 par Jérôme Lesage MobipocketPhotoshop CS5 par Jérôme Lesage EPub

### **KMNFG7IPDOTKMNFG7IPDOTKMNFG7IPDOT**